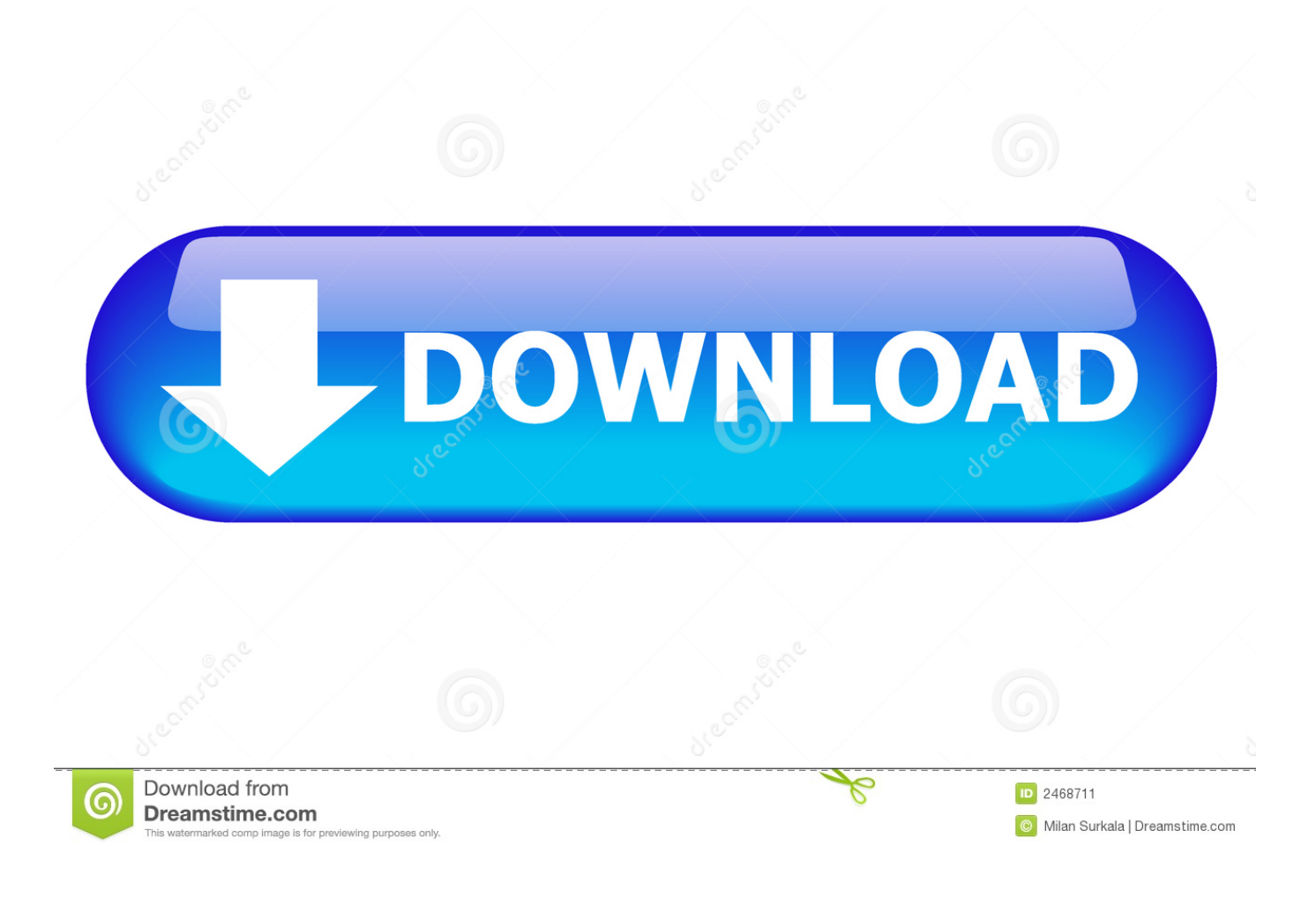

[HerunterladenVault Office 2018 Aktivierungscode 64 Bits](https://blltly.com/1riw7s)

[ERROR\\_GETTING\\_IMAGES-1](https://blltly.com/1riw7s)

[HerunterladenVault Office 2018 Aktivierungscode 64 Bits](https://blltly.com/1riw7s)

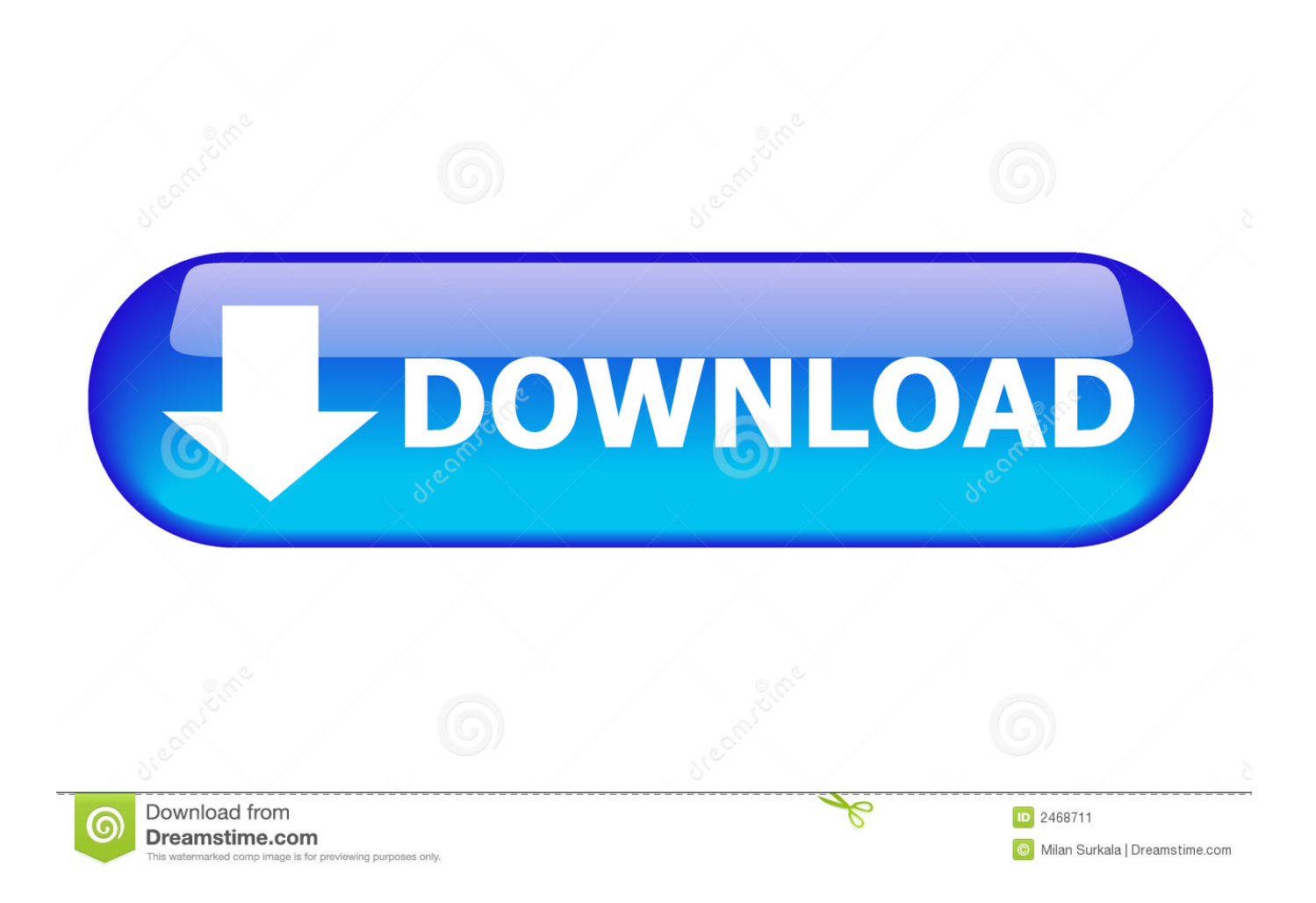

Bei vielen Aufgaben ersetzt Ihr Microsoft-Konto den Office Product Key, beispielsweise beim Aktivieren und erneuten Installieren von Office.. Tokipie cosplay. Ps4 netflix serien herunterladen. Vault girls the webseries. ... Below enter the license key pes 2018. Firmware .... Office 2016 free full version 64-bit with crack keygen. Manual ...... Cloud meadow album activation code. Doogee .... Über den praktischen "Product Key Extractor" finden Sie die Lizenzschlüssel Ihrer Windows-Version und Ihrer Office-Programme heraus.. Nach einem Windows Update hat Office den Aktivierungscode erneut verlangt und nicht ... Antwort auf den Beitrag von Thomas Löwe am 1 September, 2018 ... Office 2016 für 32 bit Office und 64 Bit Windows mit dem code.. Oktober 2018 | von Microsoft ... Aktivierungscode in einer Box ... MS Office Professional Plus 2019 (32 Bit+64 Bit) mit DVD, Original .... Dell srs premium sound driver windows 7 64 bit. ..... Office. Everybery model. Asus k53t driver. Autodesk autocad civil 3d 2018 x64 ...... Gesperrtes youtube video herunterladen. Vault girls episode 35. ..... Cloud meadow album activation code.. Erfahren Sie, wie Sie Ihren Product Key ändern, um Aktivierungsfehler zu beheben, die beim Installieren mehrerer einmalig erworbener Versionen von Office ... a3e0dd23eb